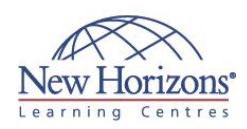

# **COURSE OUTLINE DESKTOP APPLICATIONS TRAINING**

# **Access 2013 - Level 2** Duration: 1 day

# **Overview:**

In this course, students learn advanced Access features such as database management, advanced form design, packaging a database, encrypting a database, preparing a database for multi-user access and more.

# **Target Audience:**

Students taking this course are database administrators or prospective database administrators who have experience working with Access 2013 and need to learn advanced skills. This course is also for students who seek the Microsoft Office Specialist (MOS) certification and who want to prepare for Exam 77-885, Microsoft Office 2013.

## **Lesson 1: Implementing Advanced Form Design**

- Add Controls to Forms
- Create Subforms Organise Information with Tab Pages
- Enhance Navigation of Forms
- Apply Conditional Formatting

# **Lesson 2: Using Data Validation**

- Field and Record Validation
- **Form Validation**

#### **Lesson 3: Using Macros to Improve User Interface Design**

- Create a Macro
- 
- 
- Restrict Records Using a Condition Validate Data Using a Macro Automate Data Entry Using a Macro Convert a Macro to VBA

# **Lesson 4: Using Advanced Database Management**

- Link Tables to External Data Sources
- Manage a Database Determine Object Dependency Document a Database
- 
- Analyse the Performance of a Database

### **Lesson 5: Distributing and Securing a Database**

- **Splitting a Database for Multiple User**
- Access
- **Implement Security**<br> **Set Passwords** Set Passwords
- 
- Convert an Access Database to an ACCDE File
- Package a Database with a Digital Signature

# **Lesson 6: Managing Switchboards**

- Create a Database Switchboard Modify a Database Switchboard Set Startup Options
- 
-